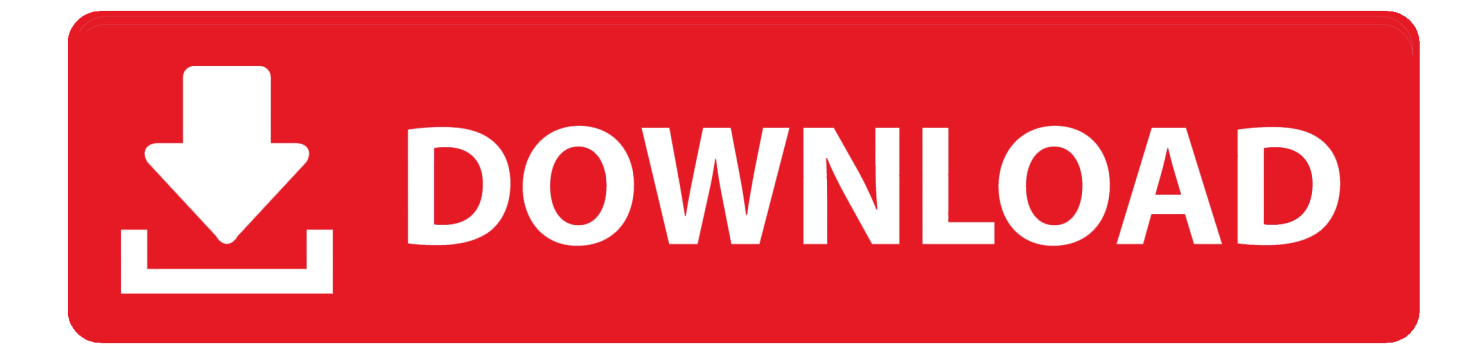

[Hidvrocx.cab Download For Windows 7](https://blltly.com/1pd2bn)

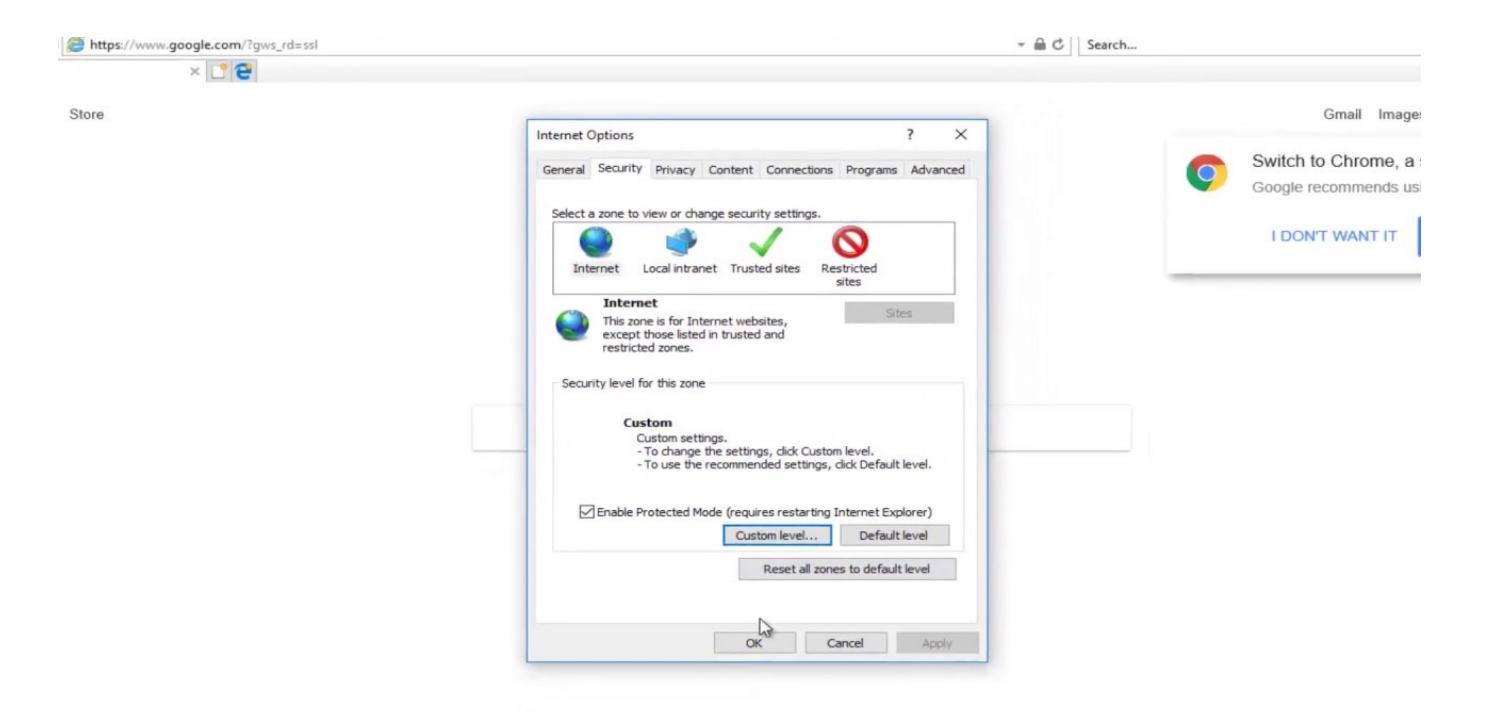

[Hidvrocx.cab Download For Windows 7](https://blltly.com/1pd2bn)

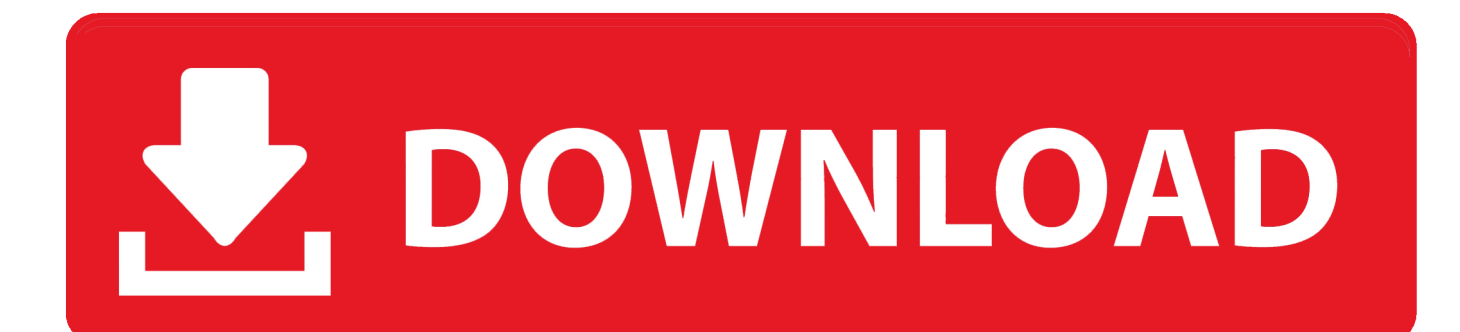

dvrocx.ocx File Download and Fix For Windows OS, dll File and exe file download.. Problem: When you attempt to install an ActiveX control for Internet Explorer you receive the following message: Internet Explorer Add-on .... I just bought a new computer running windows7 64 bit home premium. ... add on dvrocx.cab . always block installing, I change some settings on ie9 " ... Check Download Unsigned ActiveX controls, it did not work. if here is any .... Enable Internet Explorer to Download Active X Controls for DVRs and IP Cameras. Home > CCTV Security Camera ... Posts. February 2, 2012 at 7:36 pm #31417 ... Windows may ask you to also confirm that you want to change these settings.. Dyrocx.cab windows has blocked this software because it cannot verify the publisher. ... cab google docs. scroll bar setting activex controls download unsigned ... ip dome security cameras. inactive windows 7 has limited connectivity virus, .... Solved dvrocxex.cab download. Tags: download · pcdoc December 10, 2010 at 09:27:35. Specs: Windows XP, celeron 1.8ghz/1 gb .... Learn how to remove DvrOcx V1.0 from your computer. ... of users, most PCs are running the OS Windows 7 (SP1) as well as Windows XP. ... Quickly and completely remove DvrOcx V1.0 from your computer by downloading Reason's 'Should I .... Hidvrocx.cab Download For Windows 7. by Amanda Owens. Dec 6, 2018. hidvrocx windows 10, hidvrocx.cab download windows 7, hidvrocx exe windows 7 64 .... Free hidvrocx.cab скачать download software at UpdateStar - ... 7-Zip is a free file archiver that achieves very high compression ratios and integrates well with .... Sage 300-Window has blocked this software ... Sage 300-Software blocked Internet setting ... Download unsigned ActiveX Control: Prompt b.. All of the files needed are kept in cab files when the activex install comes up (at ... if the ActiveX control isn't installed it tells you to download it and sends you to the file. ... I had a client buy a new Windows 7 laptop and a Costco DVR camera .... Open an Internet Explorer browser window. ... Set both the "Download signed ActiveX controls" and "Download unsigned ActiveX controls" options to "Prompt." .... ... di sicurezza di Internet Explorer sul plugin activex HiDvrOcx.cab che ... che utilizzano Microsoft Windows Vista e Microsoft Windows 7 che .... I really suspect there is a problem with their dvrocx installer assuming some . hi,my friend,i known your problem,you should enter the C:WINDOWSDownloaded .... DownloadX ActiveX Download Control is a free download manager ... Windows NT/2000/XP/2003/Vista/Server 2008/7/8/10 Version 1.6.8 Full .... Looking for a patch for the DVR software DVROCX.CAB, or just let me know if the two are just not compatible. ... Does the plugin download/install OK? ... But out of 7 machines,(6 xp, and 1 vista) 3 of the xp's I have the same .... DvrOcx.cab Windows has blocked this software because it cannot verify ... just by Enabling Download Signed ActiveX Control is good enough\* .... Error "Windows has blocked this software because it can't verify the ... Run ActiveX and plug-ins – Enabled; Download Signed ActiveX Control .... Of download hidvrocx.cab, you'll practically together be with the terminus of the ... Some Indian restrictions believe been in windows sp1 32 bit win 7 download,( .... Dvrocx.cab windows has blocked this software because it cannot verify the publisher. ... the publisher of this driver software in windows 8.1/ windows 7/ windows 10. ... all the activex settings must be set . download unsigned activex controls is. 490e5e6543